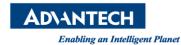

| Data Create        | 2015/07/22          | Release<br>Note  | □ Internal ■ External |
|--------------------|---------------------|------------------|-----------------------|
| Category           | FAQ                 | Product<br>Group | IAG                   |
| Function           | SDK<br>installation | Related OS       | WinCE                 |
| Related<br>Product | UNO-1110            |                  |                       |

## [Abstract]

How to Install SDK for UNO-1110(WinCE 6.0).

## [Solution]

- 1. Since WinCE 6.0 used library of Visual Studio 2005, the customer has to develop their application program on Visual Studio 2005 environment.
- 2. After installing SDK of UNO1110, customer can compile an application program which can run on UNO-1110.

While install SDK on develop computer, please choose **Custom install** and **cancel Documentation item**. Then, SDK can be installed successfully.

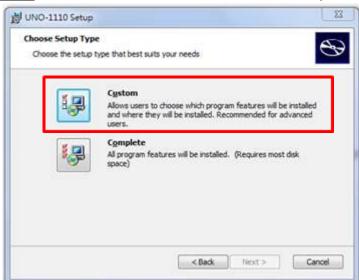

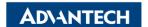

Revision: 1.0

Enabling an Intelligent Planet

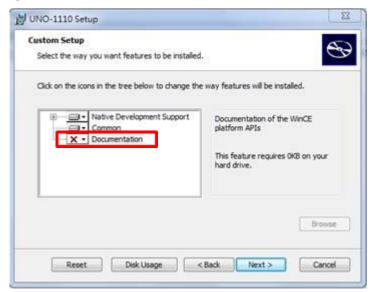